## **Adobe Illustrator CC Graphic Design Custom Illustrations Level: Unleash Your Creative Potential**

Welcome to the realm of digital art, where imagination meets precision. In this comprehensive guide to Adobe Illustrator CC Graphic Design Custom Illustrations, we embark on a transformative journey to elevate your graphic design skills and unlock your artistic potential. Illustrator CC, the industryleading vector graphics software, empowers you to create stunning illustrations, from captivating logos to intricate artwork. As we delve into the intricacies of custom illustrations, you will master the art of vector drawing, gain unparalleled precision, and unleash your creativity like never before.

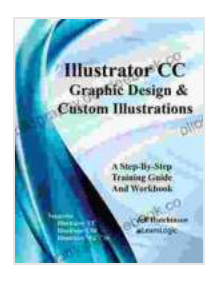

#### **[Adobe Illustrator CC - Graphic Design & Custom](https://bibliography.deedeebook.com/reads.html?pdf-file=eyJjdCI6ImFRd0RFNWNsdElEaWtoZUFMKzlkYjRrcTJUcjJtZjdiaTc2eHJaYUFtOHBORHBhemt2cktLRXlpUFVPaG9yUDhZRCswV3V4WFNrNGVtOXprNTdzYSt2SWs1TmZaXC8rellwQ09KMkhQWE5IdTdPWVB5Tk9KaUp5ZEI1V2EwVGJiejdIQjBxRlJ5ZXVzQzJPb29UTjFYKzFtaFkxZWdwZCticFNCQTRDc0hLOXZWdWNTakJIWHhkVWpvWXQ1RUw3ZUFlZ1I2Qjh3MFp4RWtyNkt4R002eUFRPT0iLCJpdiI6IjdlNjYxNWM4ODQxMzUwZGFkOTFiMmQwZDkxZDNmNzYzIiwicyI6IjdlNDhmNjBlMTA3OTMwYTkifQ%3D%3D)**

**Illustrations (Level 1)** by Simon Stephens

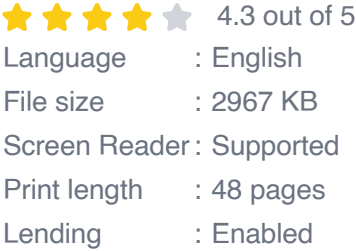

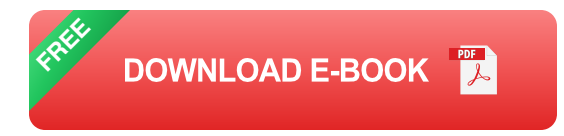

#### **Chapter 1: Fundamentals of Vector Art**

At the heart of Illustrator CC lies the concept of vector art. Unlike raster graphics, which are composed of pixels, vector graphics utilize mathematical equations to define shapes, lines, and curves. This unique approach grants you the power to scale, rotate, and manipulate your

illustrations without compromising quality. In this chapter, we will explore the fundamentals of vector art, including:

- Understanding the concept of paths and anchor points a.
- Mastering the Pen Tool for precise drawing ú.
- Exploring the Shape Builder Tool for creating complex shapes ú.
- Applying transformations, such as scaling, rotating, and skewing m,

#### **Chapter 2: Mastering the Creative Process**

Creating custom illustrations in Illustrator CC is not merely a technical exercise; it's a creative process that requires inspiration, experimentation, and refinement. In this chapter, we delve into the artist's mindset and explore:

- Developing a strong concept and sketching your ideas m.
- Understanding color theory and applying it to your designs ú.
- Experimenting with different brushes and effects to create unique a, textures
- Refining your illustrations through iteration and feedback ú.

#### **Chapter 3: Advanced Techniques for Precision**

As you progress in your Illustrator journey, you will discover a suite of advanced techniques that empower you to achieve unparalleled precision in your illustrations. This chapter covers:

Utilizing layers and masks for organization and controlm.

- Applying gradients and patterns for visual richness  $\blacksquare$
- Creating and manipulating symbols for efficient workflow  $\blacksquare$
- Mastering the Pathfinder panel for complex shape operations  $\blacksquare$

#### **Chapter 4: Specialized Tools for Illustration**

Illustrator CC is equipped with a range of specialized tools designed specifically for creating custom illustrations. In this chapter, we explore these tools in depth:

- The Live Paint Bucket Tool for filling complex shapes with vibrant  $\blacksquare$ colors
- The Mesh Tool for creating smooth transitions and realistic textures a.
- The Puppet Warp Tool for transforming and distorting images with  $\blacksquare$ precision
- The Image Trace Tool for converting raster images into editable vector ú. artwork

#### **Chapter 5: Professional Workflow and Output**

Once your illustrations are complete, it's time to prepare them for professional use. This chapter covers the essential steps for:

- Optimizing your artwork for different mediums, such as print and web
- Exporting your illustrations in various formats, including SVG, EPS, a. and PDF
- Collaborating with others using Illustrator's cloud-based features $\mathcal{L}_{\mathcal{A}}$

Troubleshooting common issues and maintaining a professional  $\blacksquare$ workflow

Congratulations on embarking on this exciting journey into the world of custom illustrations with Adobe Illustrator CC. As you master the techniques and concepts presented in this guide, you will unlock your creative potential and elevate your graphic design skills to new heights. Remember, practice is key to honing your craft, so experiment, explore, and continue to push the boundaries of your imagination. Welcome to the world of digital art, where the only limits are those you impose on yourself.

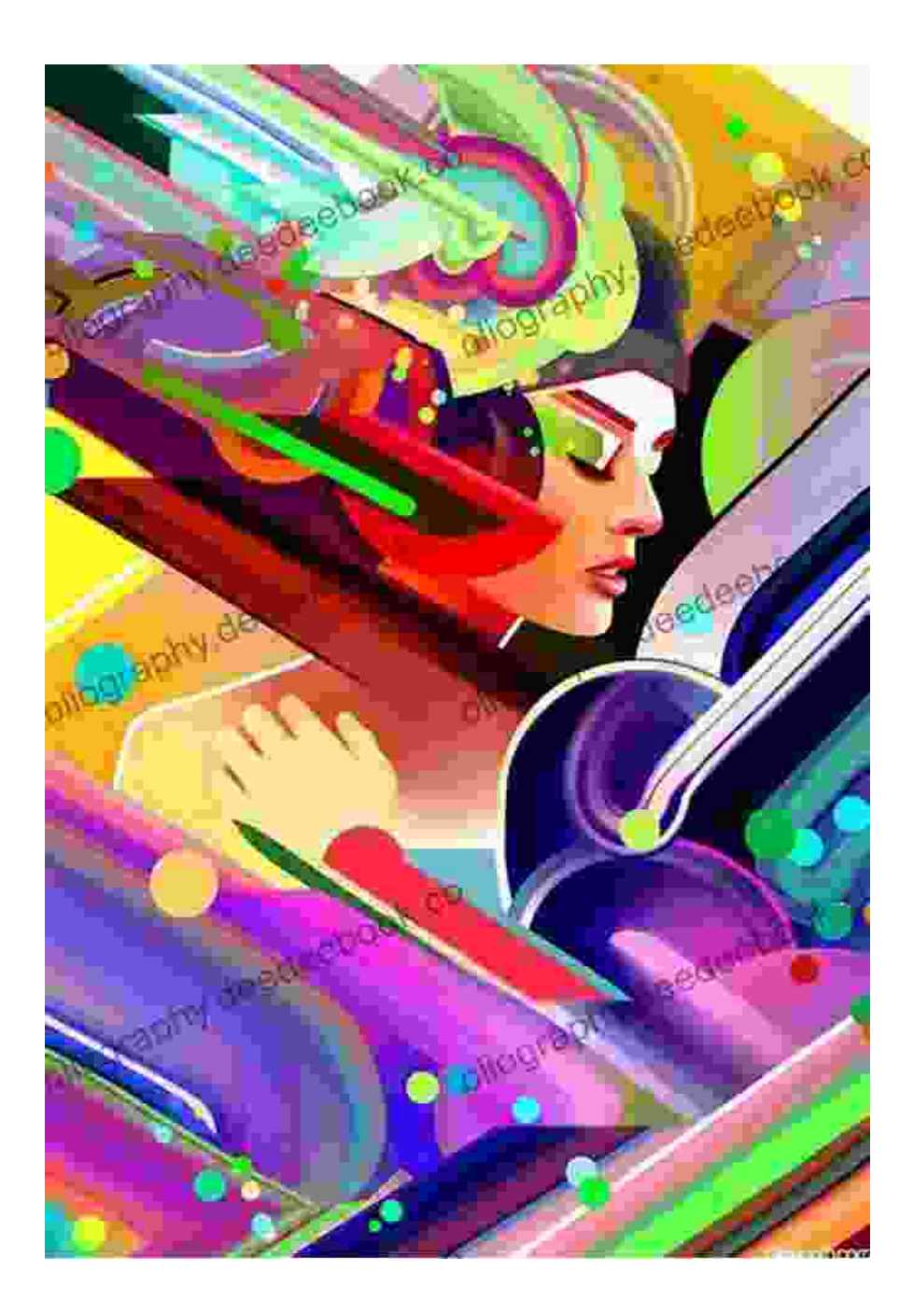

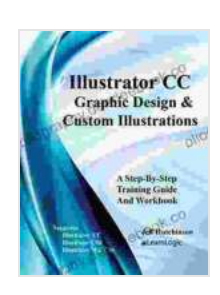

### **[Adobe Illustrator CC - Graphic Design & Custom](https://bibliography.deedeebook.com/reads.html?pdf-file=eyJjdCI6ImFRd0RFNWNsdElEaWtoZUFMKzlkYjRrcTJUcjJtZjdiaTc2eHJaYUFtOHBORHBhemt2cktLRXlpUFVPaG9yUDhZRCswV3V4WFNrNGVtOXprNTdzYSt2SWs1TmZaXC8rellwQ09KMkhQWE5IdTdPWVB5Tk9KaUp5ZEI1V2EwVGJiejdIQjBxRlJ5ZXVzQzJPb29UTjFYKzFtaFkxZWdwZCticFNCQTRDc0hLOXZWdWNTakJIWHhkVWpvWXQ1RUw3ZUFlZ1I2Qjh3MFp4RWtyNkt4R002eUFRPT0iLCJpdiI6IjdlNjYxNWM4ODQxMzUwZGFkOTFiMmQwZDkxZDNmNzYzIiwicyI6IjdlNDhmNjBlMTA3OTMwYTkifQ%3D%3D)**

#### **Illustrations (Level 1)** by Simon Stephens

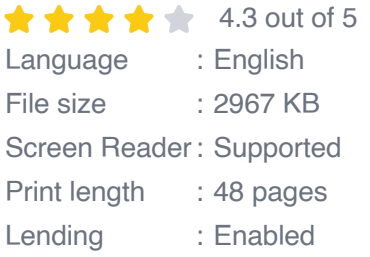

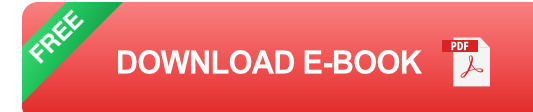

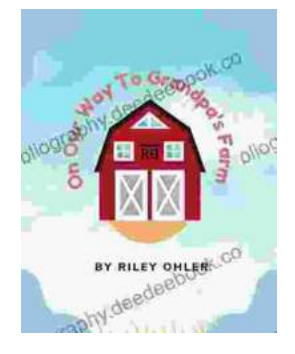

## **Off to Grandpa's Farm: A Whimsical Adventure [into the Heart of Family, Farm Life, and Nature's](https://bibliography.deedeebook.com/book/Off%20to%20Grandpas%20Farm%20A%20Whimsical%20Adventure%20into%20the%20Heart%20of%20Family%20Farm%20Life%20and%20Natures%20Embrace.pdf) Embrace**

Off to Grandpa's Farm is a delightful and heartwarming children's book that captures the essence of family, farm...

# **FEMINISM'S** The Unitainted truggle for . Mercine EMI

## **[Feminism's Forgotten Fight: The Ongoing](https://bibliography.deedeebook.com/book/Feminisms%20Forgotten%20Fight%20The%20Ongoing%20Battle%20for%20Economic%20Equality.pdf) Battle for Economic Equality**

The feminist movement has historically fought for a wide range of issues, including the right to vote, access to education, and reproductive rights. However, one of the most...